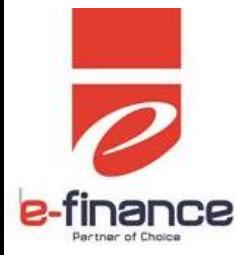

**Internet Portal Payment Service**

# **Integration Specification Document**

**Version: (Draft 1.2)**

**24 July 2019**

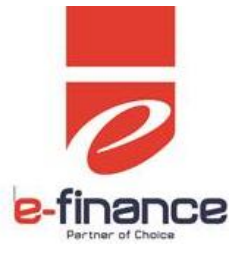

## **Table of Contents**

<span id="page-1-0"></span>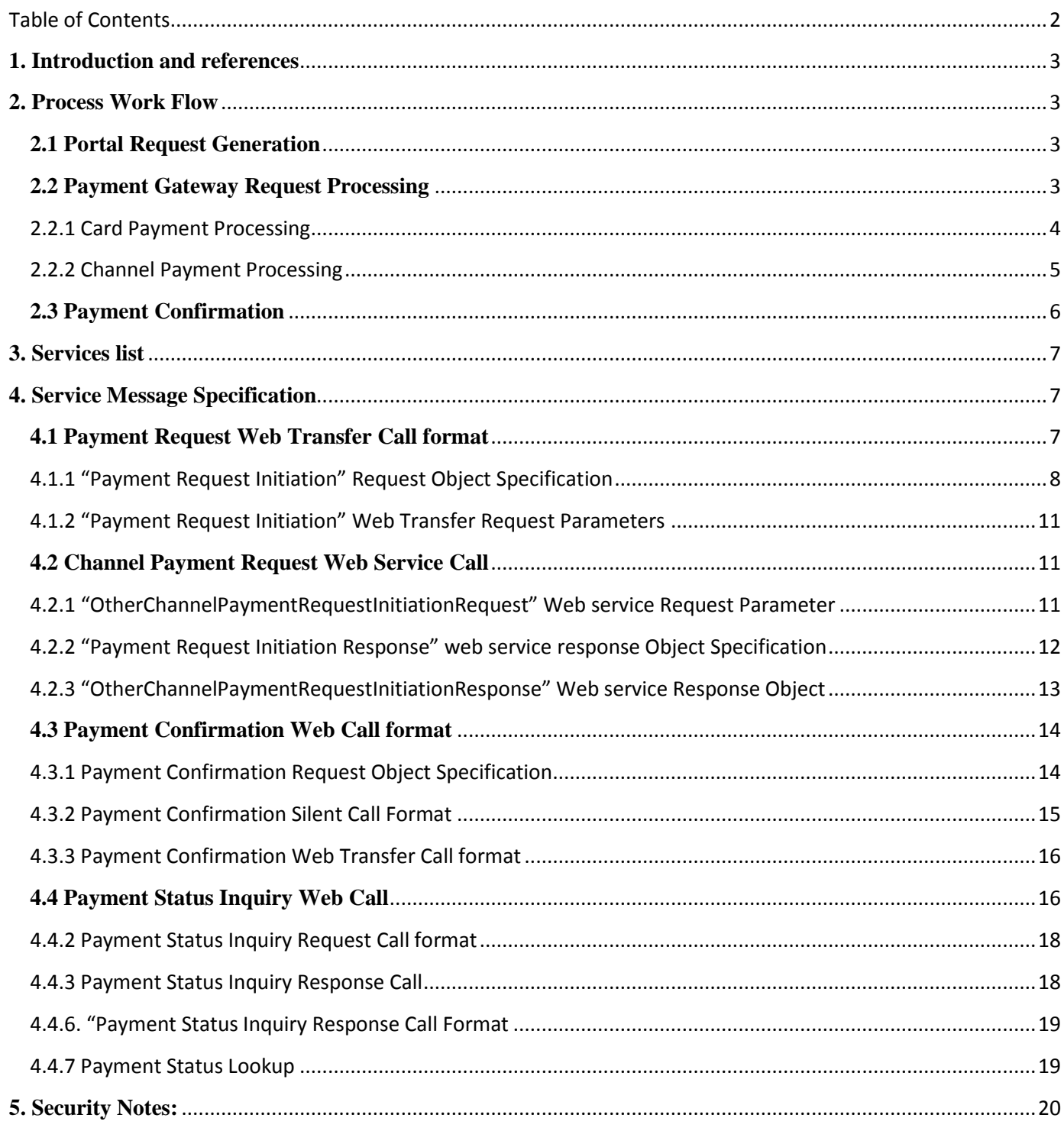

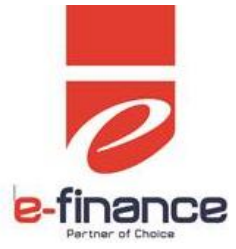

## <span id="page-2-0"></span>**1. Introduction and references**

The following document describes the service messages' specifications, which will be exchanged between customer internet services portal (*shall be referenced in the document as Portal*), and "e-finance" Internet Payment Service Gateway (*shall be referenced in the document as Payment Gateway*).

## <span id="page-2-2"></span><span id="page-2-1"></span>**2. Process Work Flow**

#### **2.1 Portal Request Generation**

- o The Portal's customer shall visit the Portal, and then select a service to pay for from the available hosted services.
- o The payment module which is customized by the Portal owner shall collect all the data needed to complete the payment request, generate a unique identifier for the payment request, and store all the data for later payment completion processing.
- $\circ$  The Portal shall redirect the customer to the "Payment Gateway" request processing page by sending a "Payment Request Web Transfer Request", through an HTTP post, which must contain the payment request description, settlement amounts, and the request unique identifier "Sender Request Number".
- o The Portal's customer can initiate payment request with other channel payment mechanism directly without visiting Payment Gateway through separate call.

#### <span id="page-2-3"></span>**2.2 Payment Gateway Request Processing**

- o The "Payment Gateway" shall validate that the received request data is valid according to the service configuration from sender Portal, which includes, but is not limited to, the request authentication, settlement accounts validation, and "Sender Request Number" uniqueness.
- $\circ$  If the request is valid, the portal shall store the received request in the offline bill store with validity for one calendar day or according to the received expiry date, and generate a unique "Payment Request Number", which is unique all over the bill store, then a summary of the received request shall be displayed to the customer for review and to select one of the allowed payment mechanisms (Card Payment, Channel Payment), and confirm to proceed.
- $\circ$  The payment mechanism selection depends on the value of the amount to be collected, where each payment mechanism has a maximum and minimum value to be collected, which is suitable to the value of the fees that shall be collected from the customer in addition to the suitability of the channel to collect large or small payments. E.g. the "Card Payment" is much suitable for small amount payments due to the large fees to be paid by the customer for large amounts; while the "Channel Payment" has some retails channels that accept small payments, in addition to the bank branches that accept large payments, where each channel has its own fees schema.

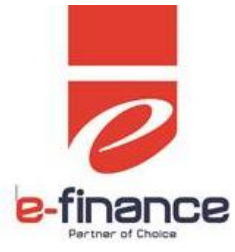

<span id="page-3-0"></span>2.2.1 Card Payment Processing

- o If the portal customer selects "Card Payment", the customer shall proceed for card brand selection and confirmation. Based on the selected brand, the "Payment Gateway" shall calculate the required service collection fees.
- o The "Payment Gateway" shall display a final confirmation to the customer that displays the request amounts (Collection, Service Fees, and Total Payment Amount), upon customer acceptance to complete the payment, customer will be directed to the card payment page.
- o Once the customer card authorization is completed successfully, the offline bill store will be updated with the card authorization details, and payment request will be marked to move to the payment confirmation stage.

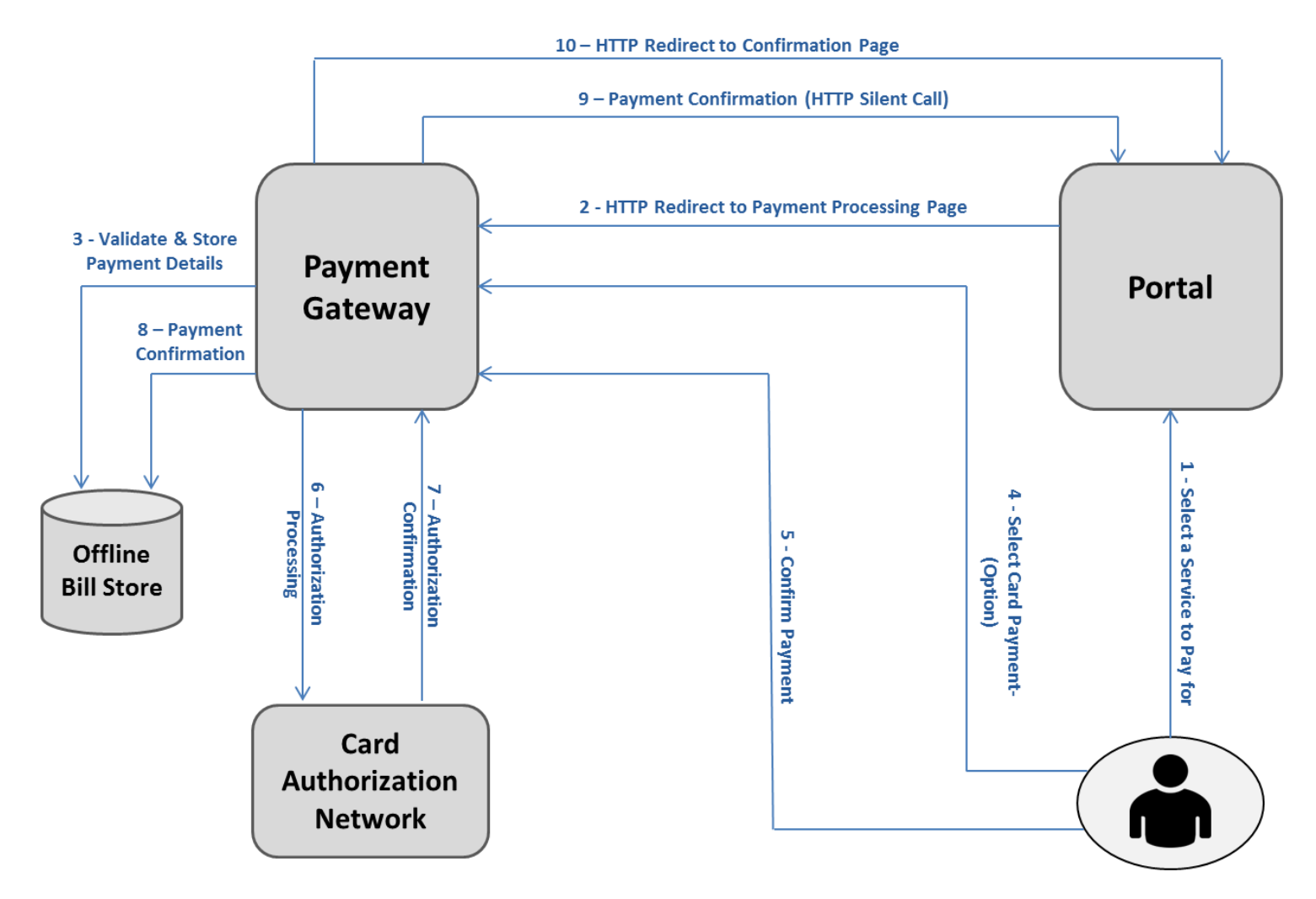

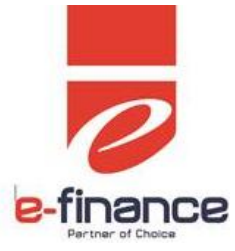

#### <span id="page-4-0"></span>2.2.2 Channel Payment Processing

- o If the portal customer selects "Channel Payment", the customer shall be directed to complete his contact details (mobile number, and/or email) that shall be used to send details of the offline bill to the customer for later reference during the payment completion through the different payment channels provided by e-finance. E.g. sending an SMS including the generated payment request number.
- o The customer contact details shall be stored with the offline bill record, and the customer will be redirected to a page that displays the unique "Payment Request Number" generated by the Payment Gateway, in addition to a list of the channels that can be used to complete the payment with displayed button to back to "Portal".
- o Service provider (Portal's Owner) can be configured to receive the generated Payment Request Number of channel payment request if needed
- o Once the customer channel payment is confirmed successfully, the offline bill store will be updated with the channel processing authorization details, and payment request will be marked to move to the payment confirmation stage.

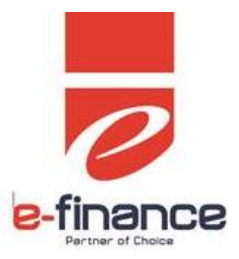

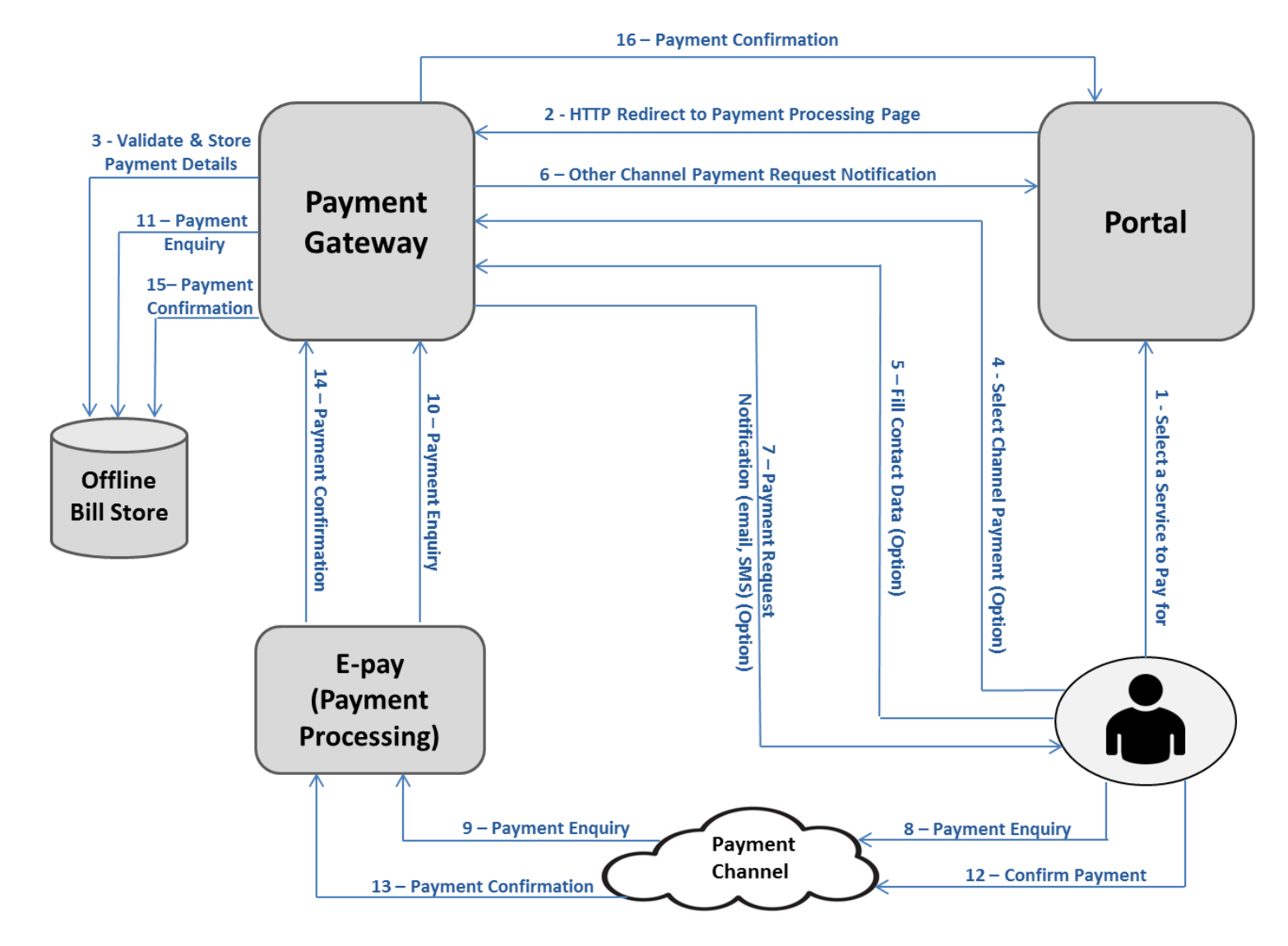

#### <span id="page-5-0"></span>**2.3 Payment Confirmation**

- o Once the collection process is completed the "Payment Gateway" payment confirmation module shall handle the offline stored bill trying to confirm the payment back to the bill originator. This confirmation shall be handled through an HTTP call "Payment Confirmation Request" that will be initiated from the "Payment Gateway" to the "Portal "to confirm the successful payment collection.
- o Portal will manage to respond back to the Payment Gateway with the successful processing of the payment confirmation.
- o In case of "Card Payment", after the success of the payment confirmation first trial, "Payment Gateway" will redirect the customer to the Portal by sending "Payment Confirmation Web Transfer Request", where the Portal shall display a successful payment confirmation message.

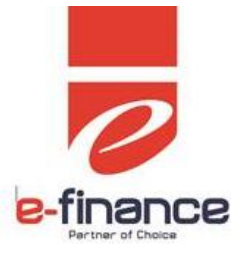

- o While in case of first trial failure to confirm the payment to the Portal, the "Payment Gateway" shall display a message that the payment is completed and shall be processed by the Portal owner within 24 hours, while The "Payment Gateway" shall continue trying to confirm the payment till it receives a successful confirmation.
- o In case failure accrued during payment amount collecting "Payment Gateway" will try to notify "Portal" with failure reason by silent call, in case "Portal" notified successfully "Payment Gateway" will redirect to "Portal" in case failing to notify "Payment Gateway" will display customize message to inform user with failure reason
- o In case of "Channel Payment", The "Payment Gateway" shall continue trying to confirm the payment silently till it receives a successful confirmation.

## <span id="page-6-0"></span>**3. Services list**

The below set of messages will be used during payment request processing between the "Portal" and the "Payment Gateway":

- 1- Payment Request Web Transfer (Web HTML Redirect)
- 2- Channel Payment Request (Web Service Call)
- 3- Payment Confirmation (HTTP Call)
- 4- Payment Confirmation Web Transfer (Web HTML Redirect)
- 5- Payment Status Inquiry (HTTP Call)

## <span id="page-6-1"></span>**4. S**ervice **M**essage **S**pecification

All the services will be processed online with synchronous HTTP calls, and will have authentication mechanism over an HTTPS tunneled connection.

#### <span id="page-6-2"></span>**4.1 Payment Request Web Transfer Call format**

The following is the detailed description of the payment request initiation request format that shall be prepared by the "Portal", and sent to the "Payment Gateway" through a web page redirection request.

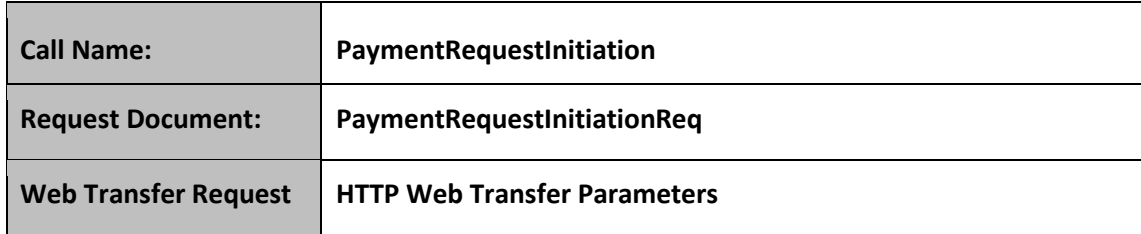

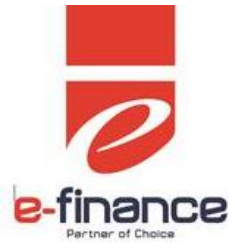

<span id="page-7-0"></span>4.1.1 "Payment Request Initiation" Request Object Specification

The following is the specification of the "PaymentRequestInitiationReq" object which represents the content of the bill that shall be transferred and stored in the bill store, and be sent as one of the parameters of the web transfer request.

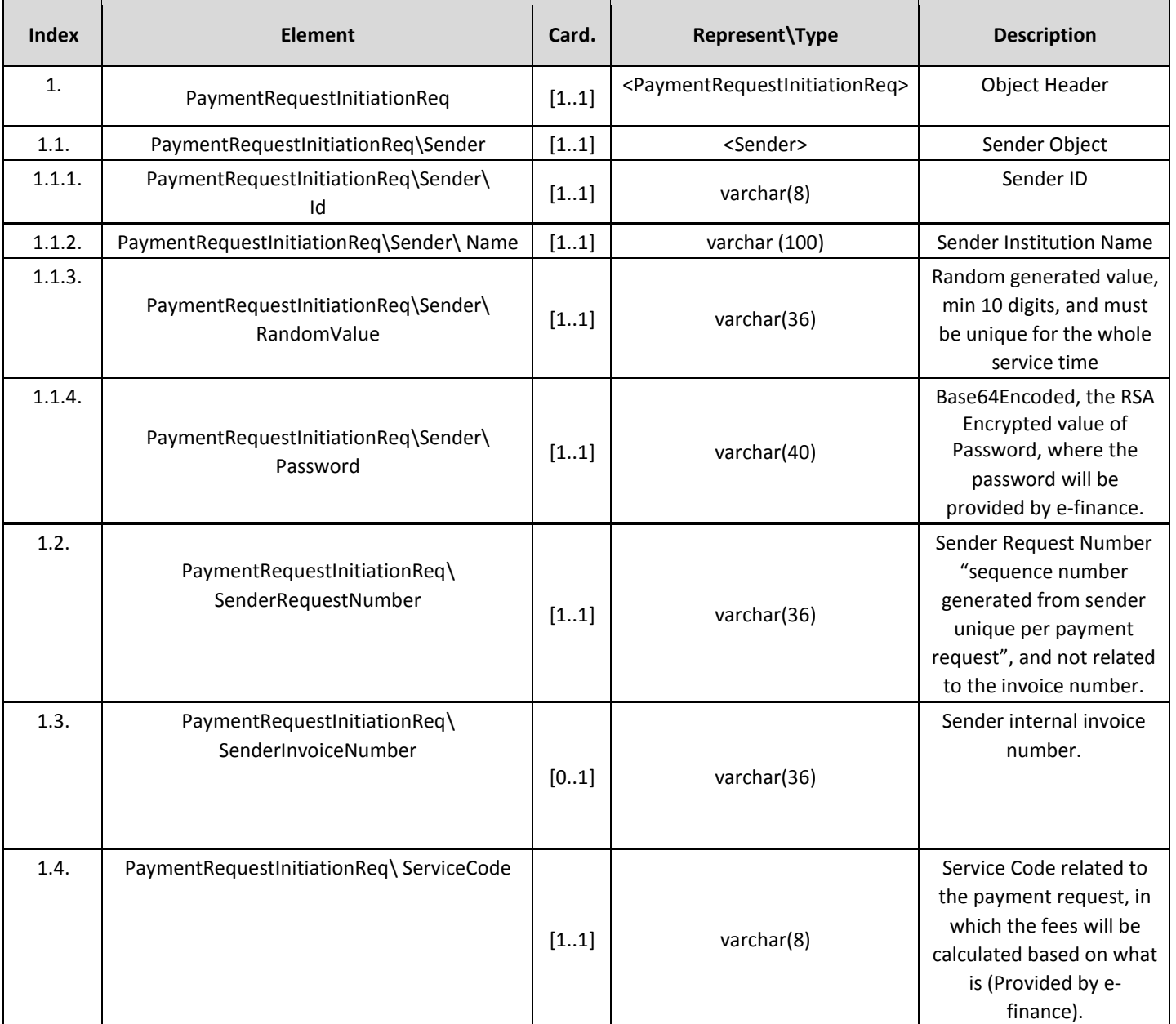

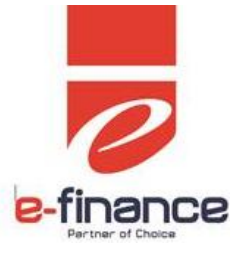

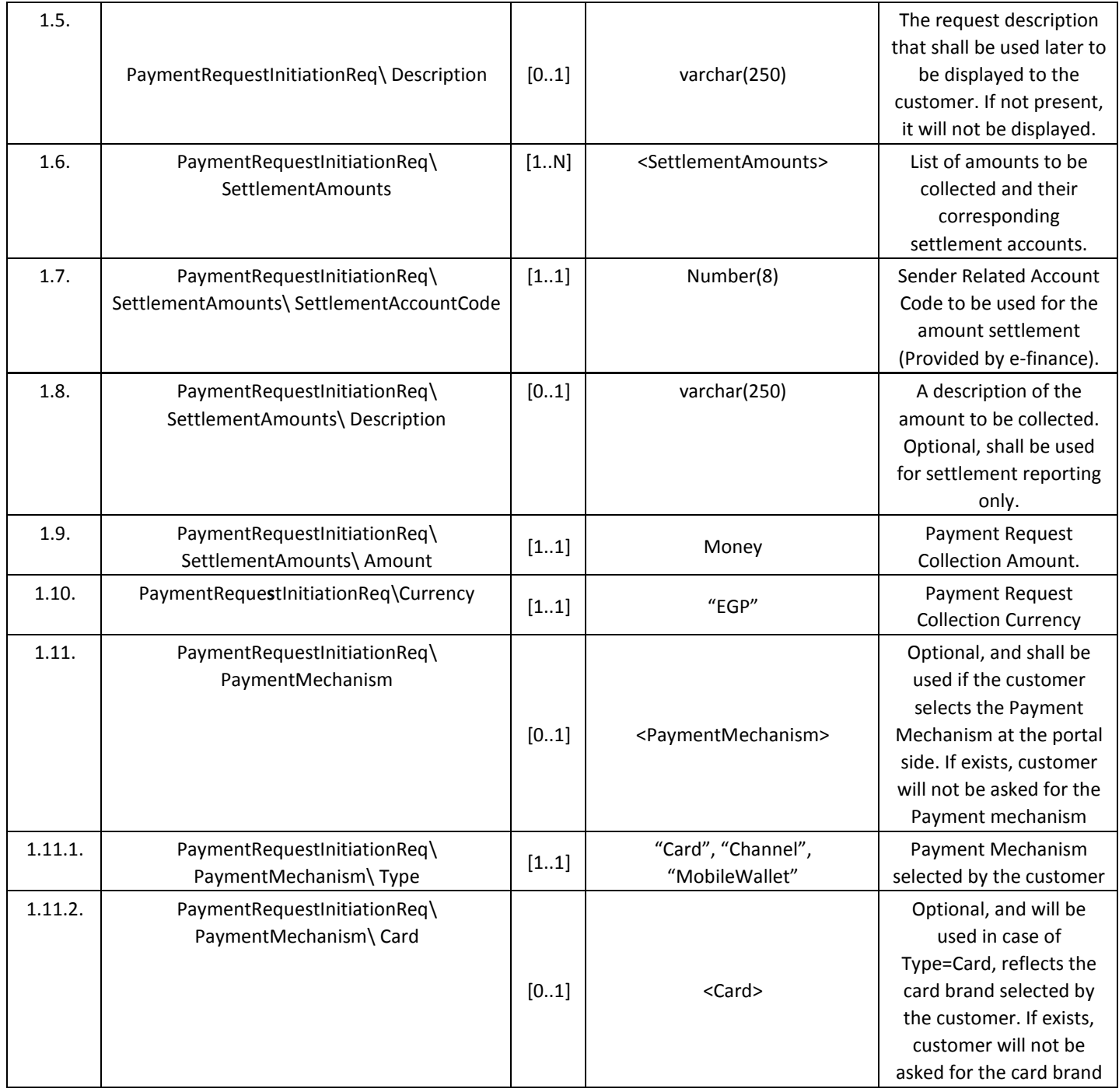

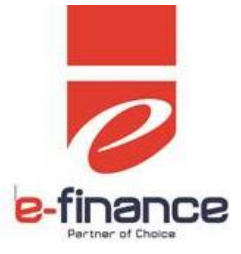

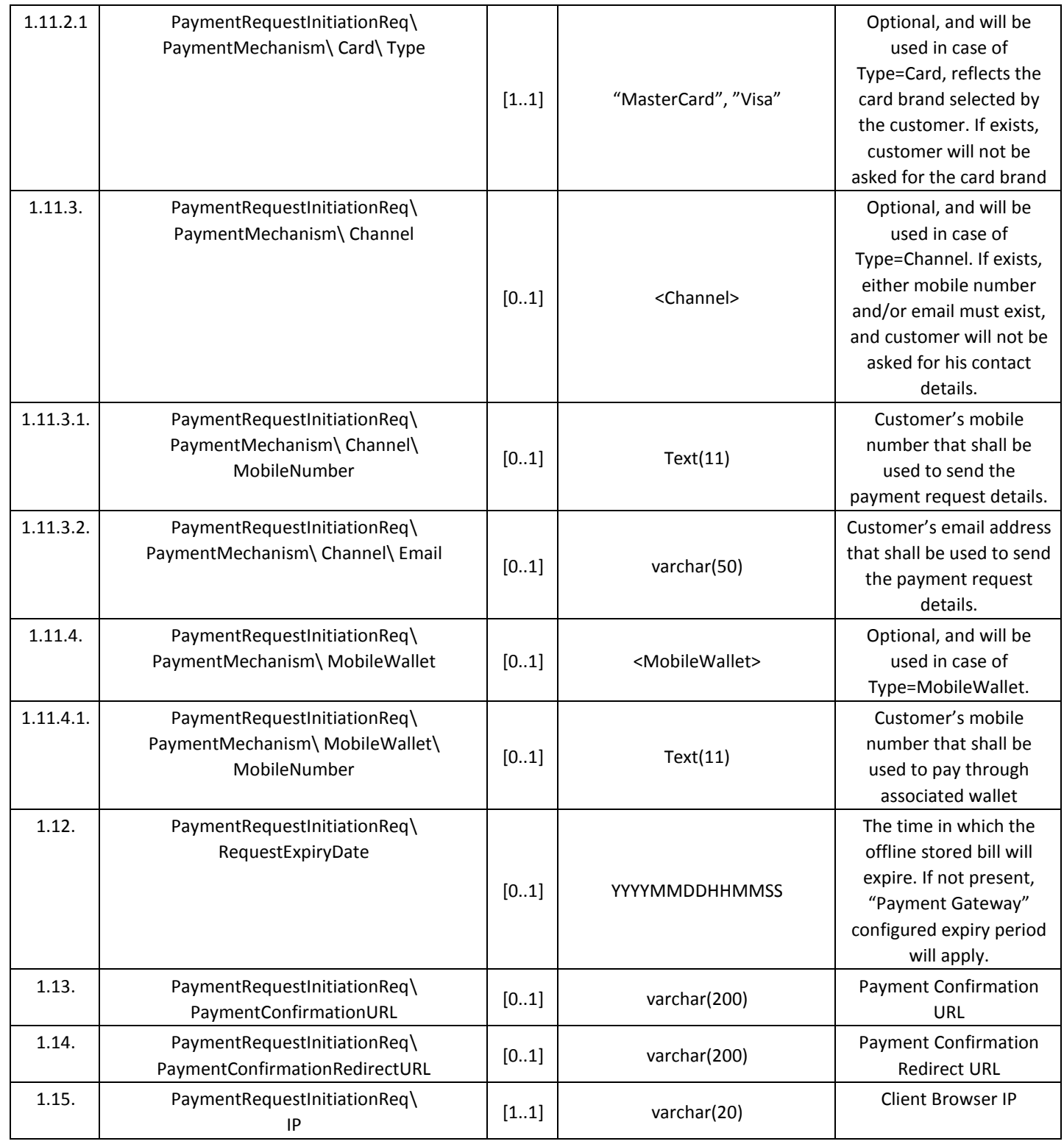

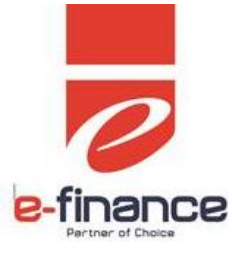

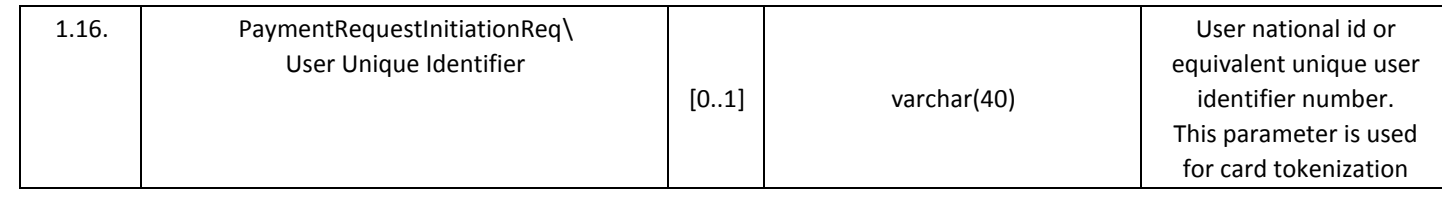

#### <span id="page-10-0"></span>4.1.2 "Payment Request Initiation" Web Transfer Request Parameters

The following is the list of parameters that shall be sent as part of the payment request initiation page redirect process from the "Portal" to the "Payment Gateway", where the "Payment Request Initiation" Object previously described shall be sent as a parameter.

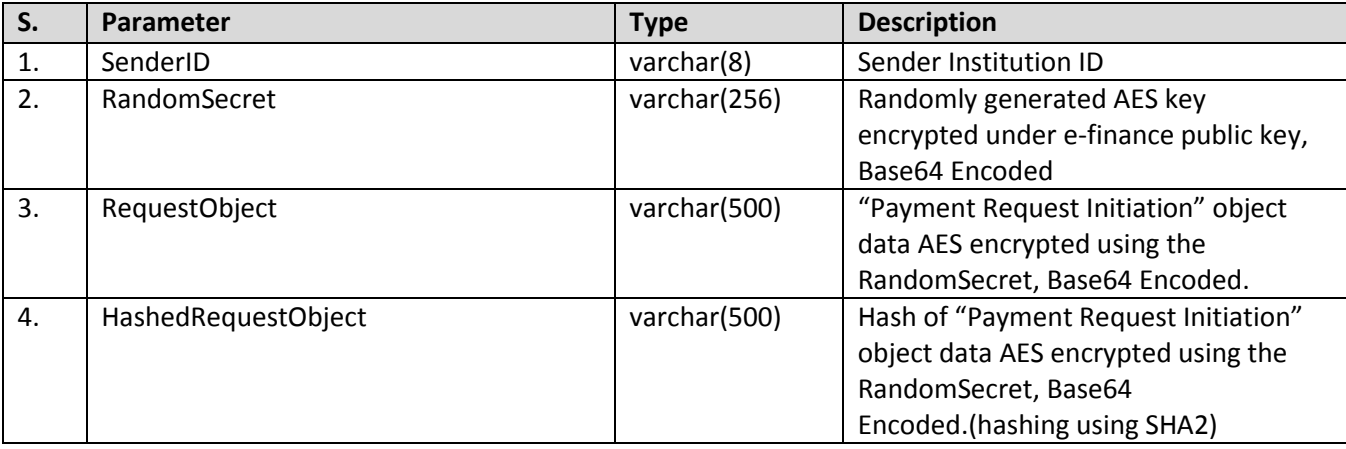

#### <span id="page-10-1"></span>**4.2 Channel Payment Request Web Service Call**

The following is the detailed description of the channel payment request web service request and response format through web service without redirect to Efinance Payment gateway.

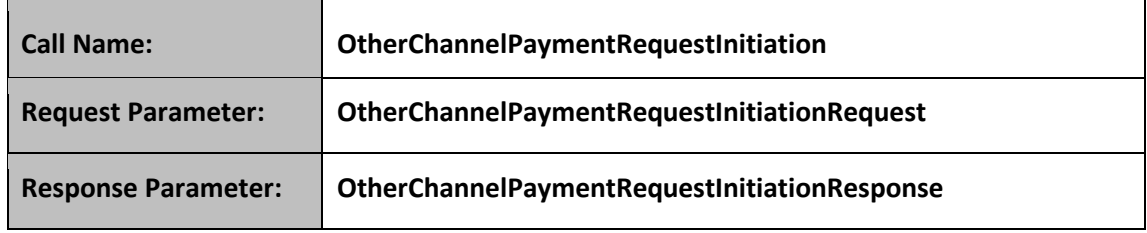

<span id="page-10-2"></span>4.2.1 "OtherChannelPaymentRequestInitiationRequest" Web service Request Parameter The following is the content of the web service request object that will be sent from the "Portal" to the "Payment Gateway", where the "Payment Request Initiation" Object previously described will be used in this object content.

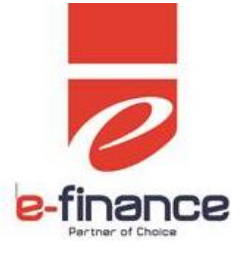

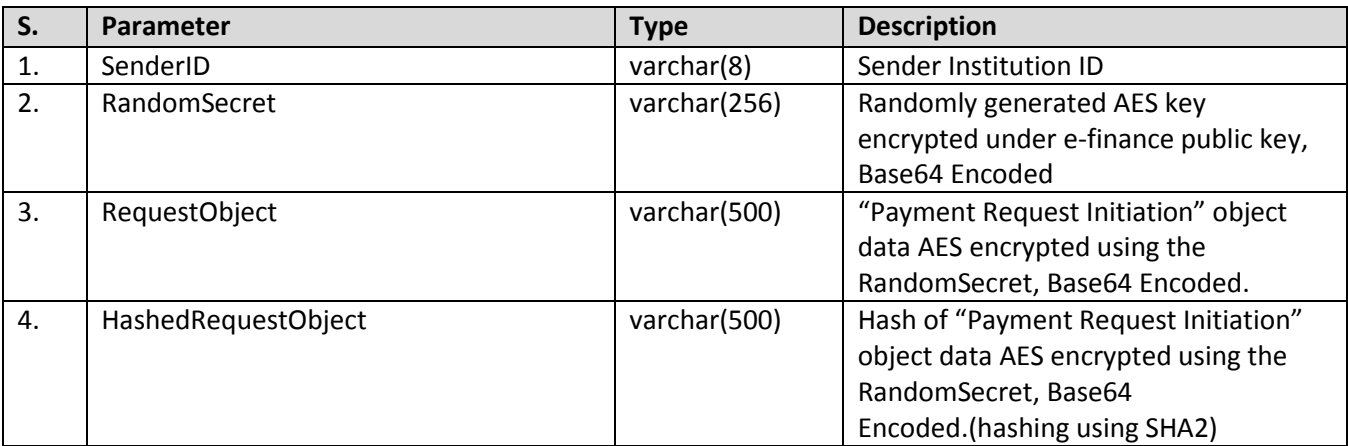

#### <span id="page-11-0"></span>4.2.2 "Payment Request Initiation Response" web service response Object Specification

The following is the specification of the "PaymentRequestInitiationRes" object.

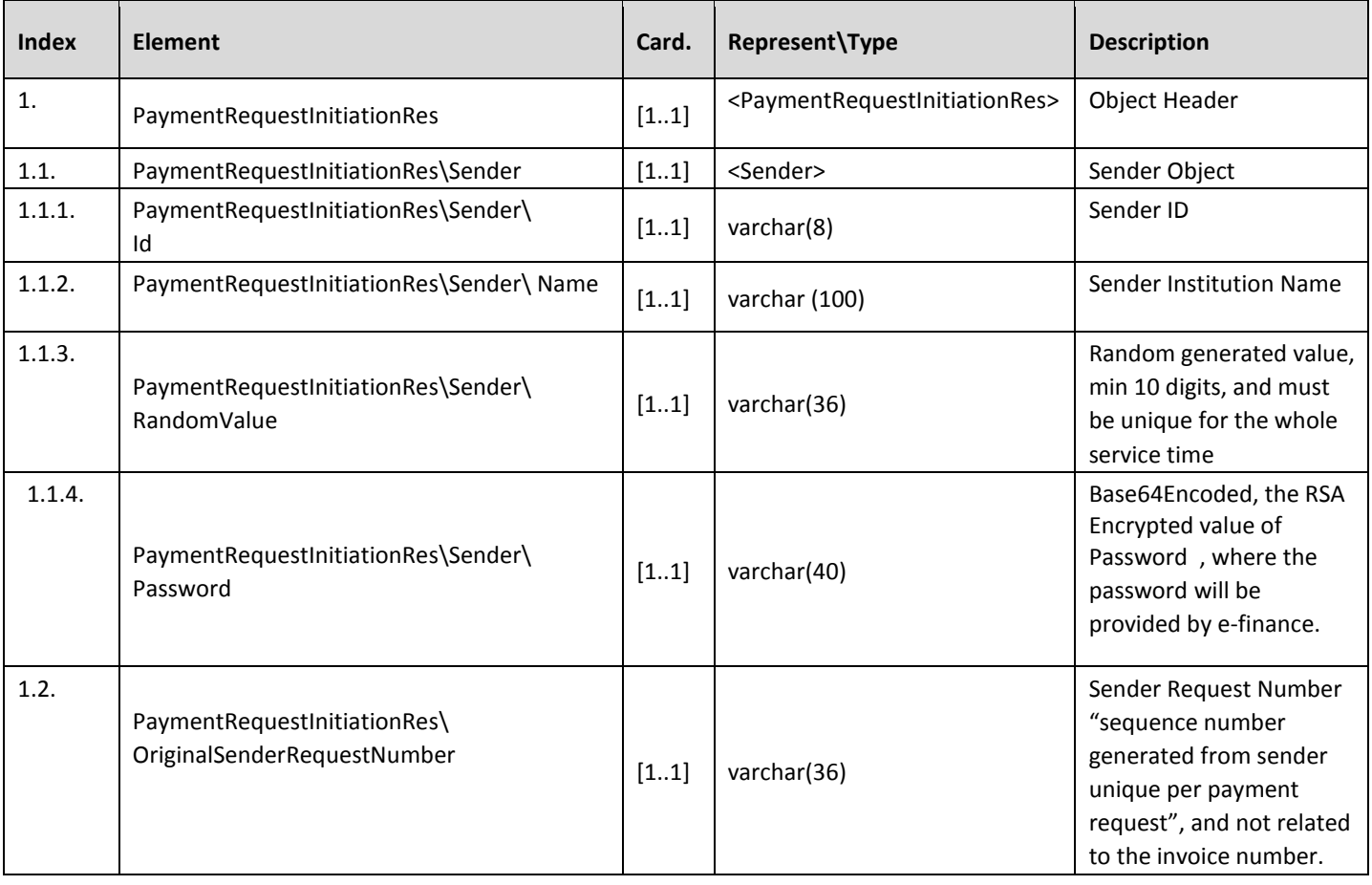

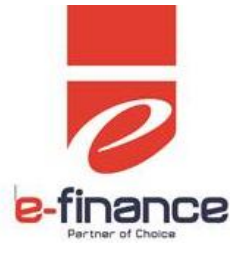

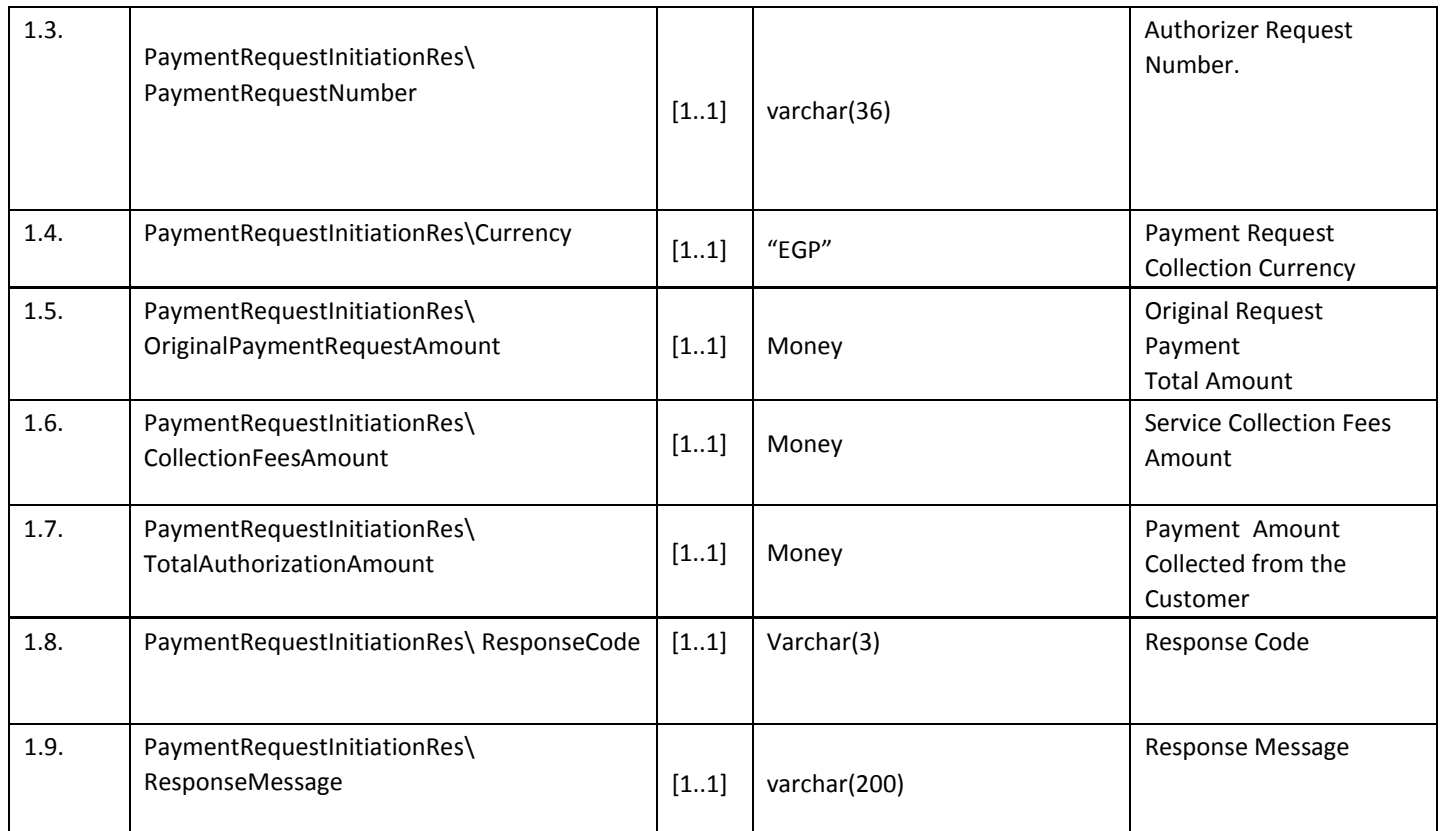

### <span id="page-12-0"></span>4.2.3 "OtherChannelPaymentRequestInitiationResponse" Web service Response Object The following is the content of the web service response object, where the "Payment Request Initiation Response" Object previously described will be used in the content.

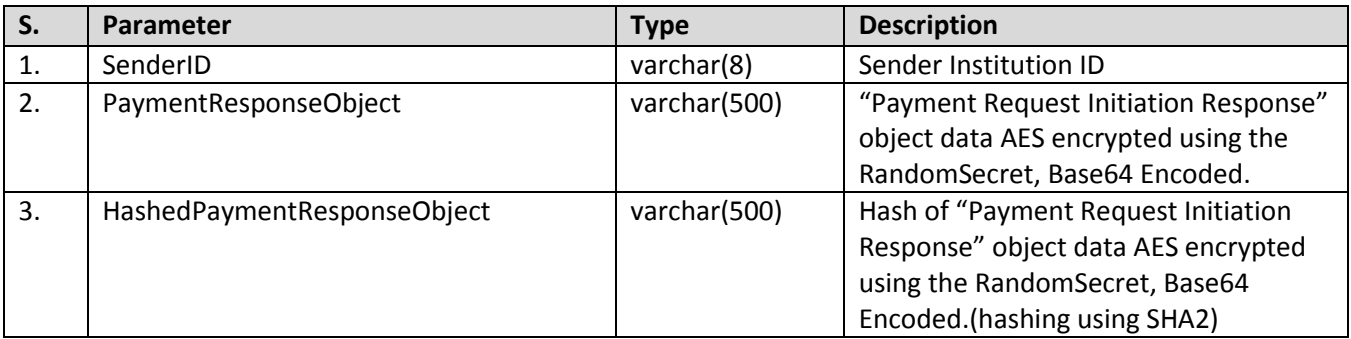

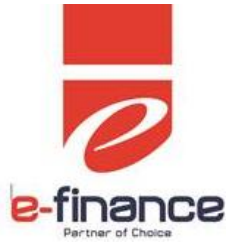

#### <span id="page-13-0"></span>**4.3 Payment Confirmation Web Call format**

The following is the detailed description of the "Payment Confirmation" call format that will be called by the "Payment Gateway" to inform the "Portal" that the referenced payment has been collected successfully or (failed by amount collector based on service provider configuration).

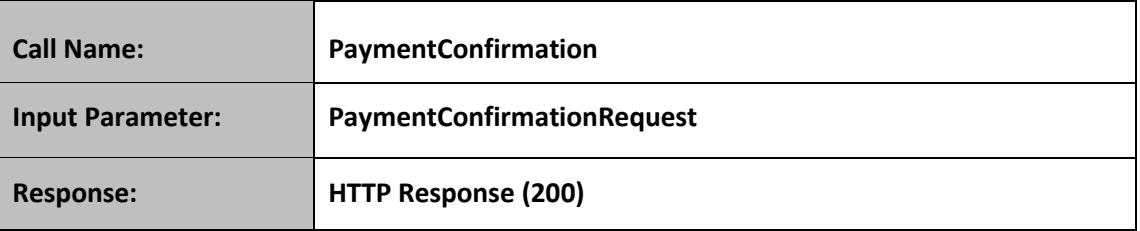

#### <span id="page-13-1"></span>4.3.1 Payment Confirmation Request Object Specification

The following is the specification of the "PaymentConfirmationRequest" object which represents the input parameter of the call.

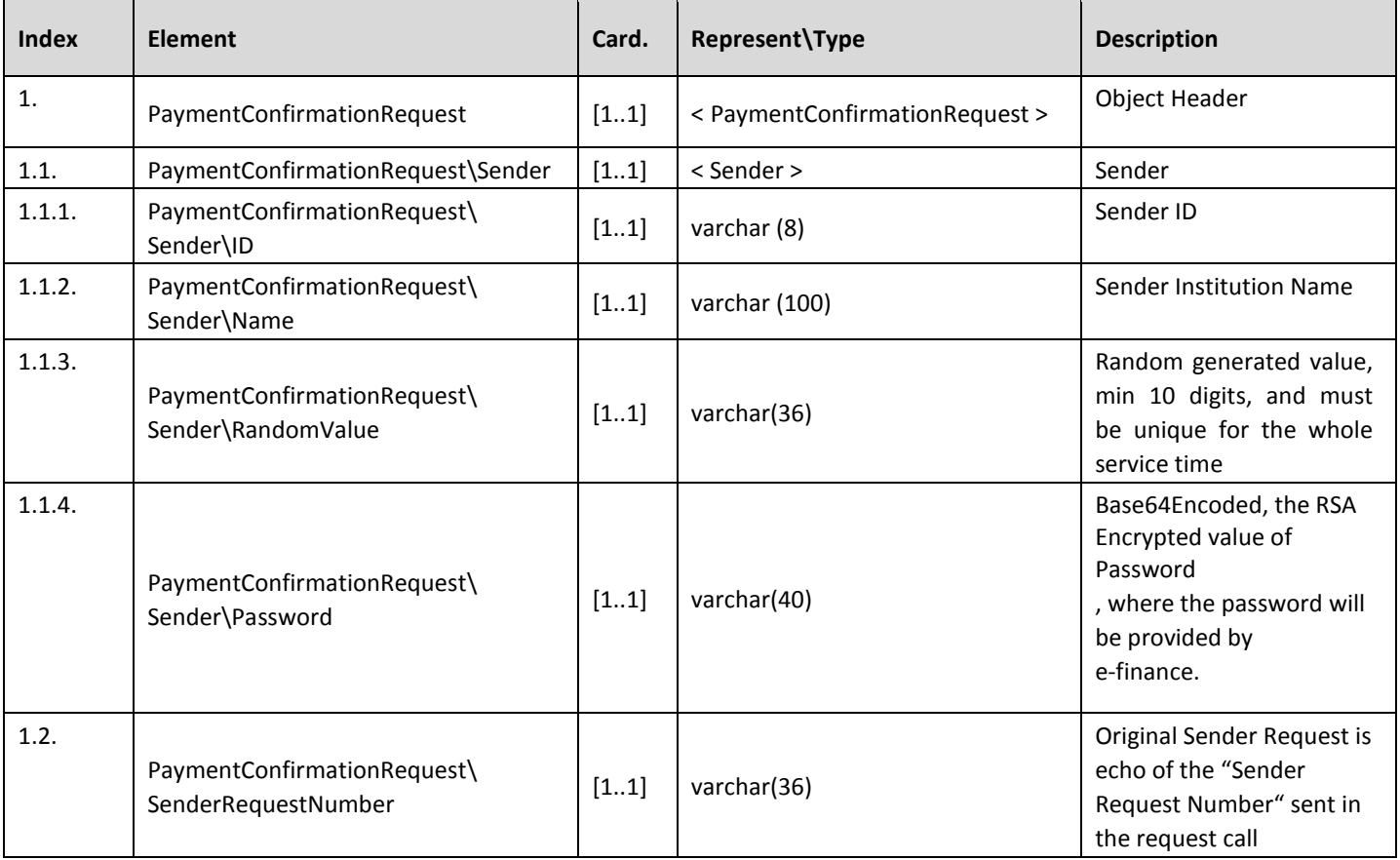

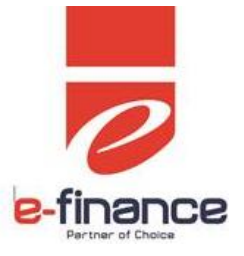

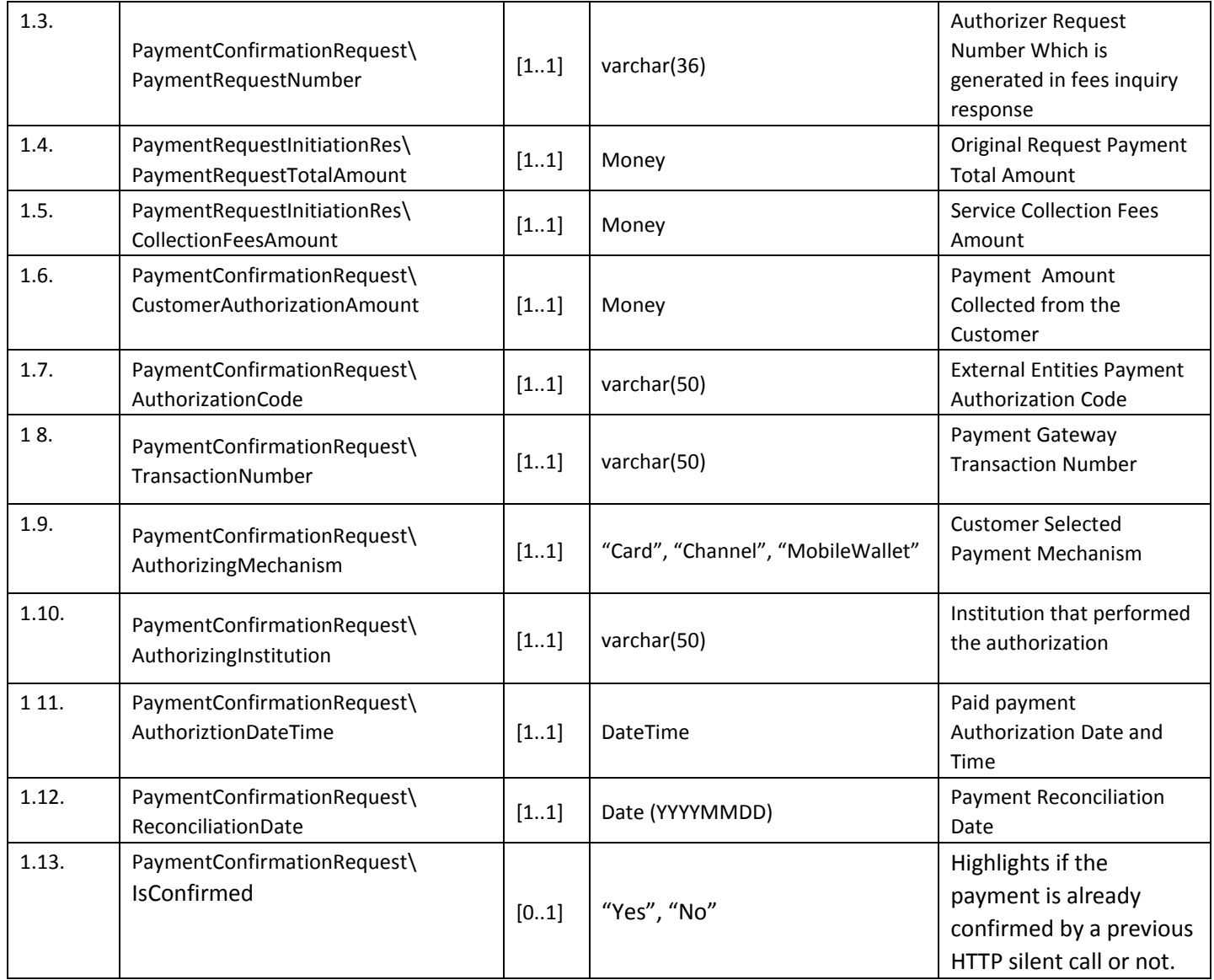

#### <span id="page-14-0"></span>4.3.2 Payment Confirmation Silent Call Format

The following is the detailed description of the payment confirmation silent call format. The below parameters should be sent in http request as silent call the parameters are sufficient to allow the portal to be notified that the payment confirmed successfully. Also used to send the nonfiction of channel payment request creation. for successful payment, the Payment gateway will continue to send http request notification until receive successful response code from portal (successful response code is "000" otherwise consider notification failed where payment gateway continues to send until have successful response code from portal)

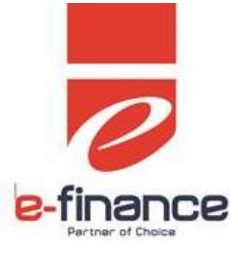

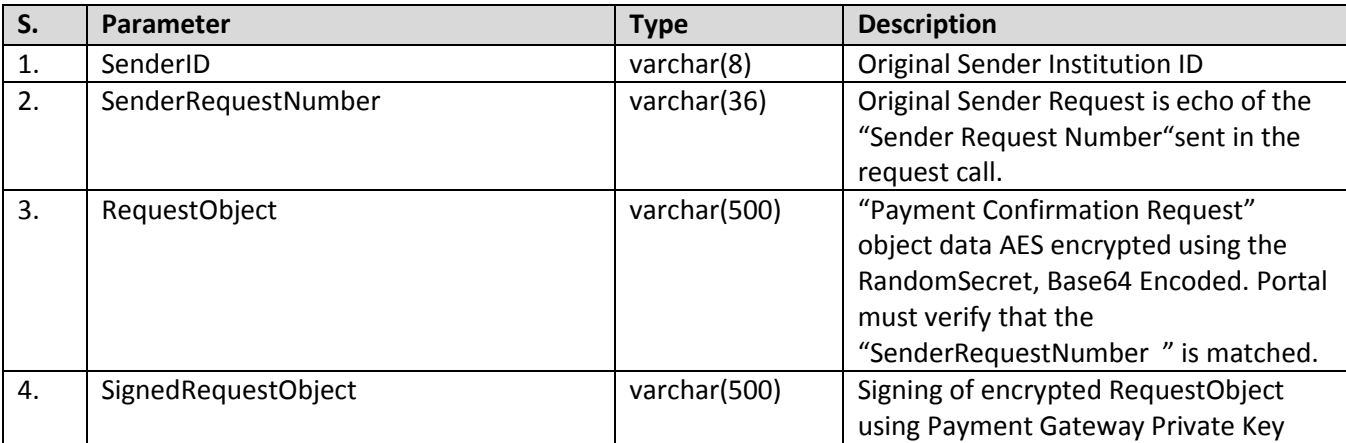

#### <span id="page-15-0"></span>4.3.3 Payment Confirmation Web Transfer Call format

The following is the detailed description of the payment confirmation web transfer HTML redirection request format, which similar to payment confirmation silent call format; the mentioned parameters shall be exchanged as HTTP form parameters, where the form shall be auto posted based on a java script automated call. The parameters are sufficient to allow the portal to display a confirmation message.

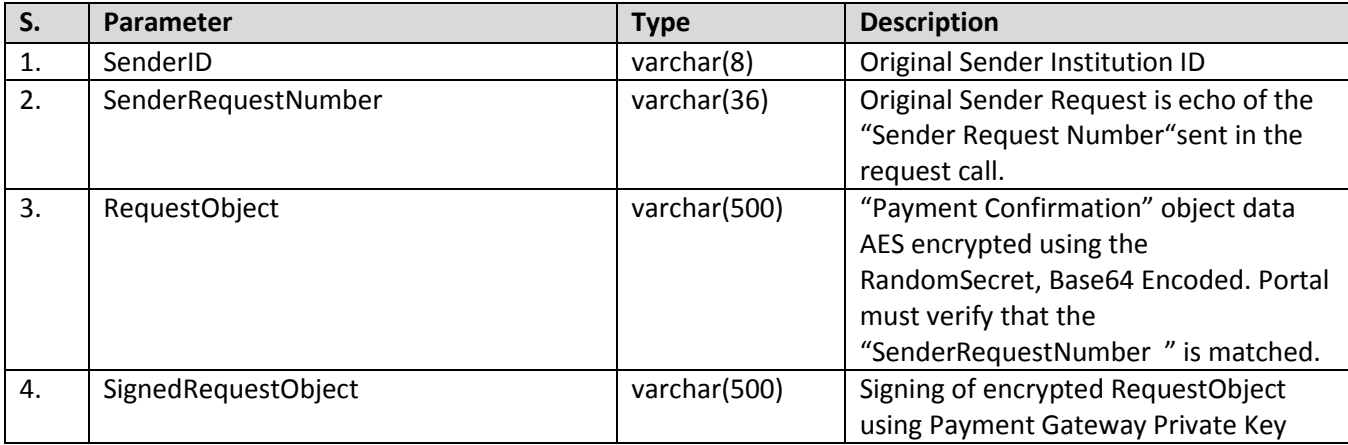

#### <span id="page-15-1"></span>**4.4 Payment Status Inquiry Web Call**

The following is the detailed description of the payment status inquiry request format that shall be prepared by the "Portal", and sent to the "Payment Gateway" through a silent call.

Note: We enforce TLS v1.2 as the default security protocol for HTTPS communications. So, be advised to use it while instantiating Payment Status Inquiry web call if you are not using Payment Gateway Helper.

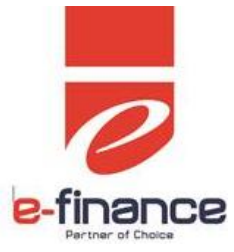

To support TLS v1.2 in your code, Add the following line before instantiating the web call:

ServicePointManager.SecurityProtocol = (SecurityProtocolType)3072 | SecurityProtocolType.Tls | SecurityProtocolType.Ssl3;

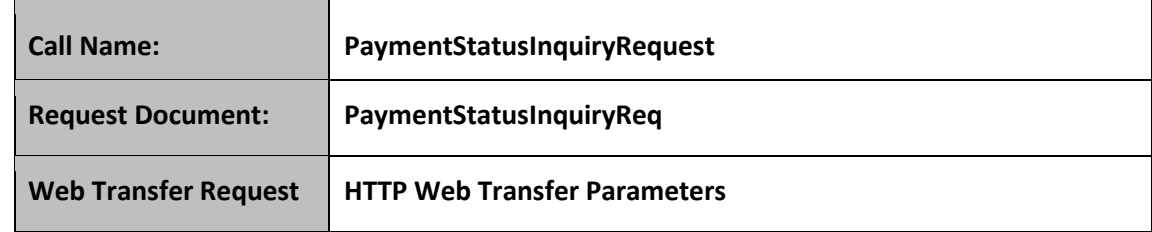

#### 4.4.1 "Payment Status Inquiry Request" Object Specification

The following is the specification of the "PaymentStatusInquiryReq" object shall be sent as one of the parameters of Payment Status Inquiry Request.

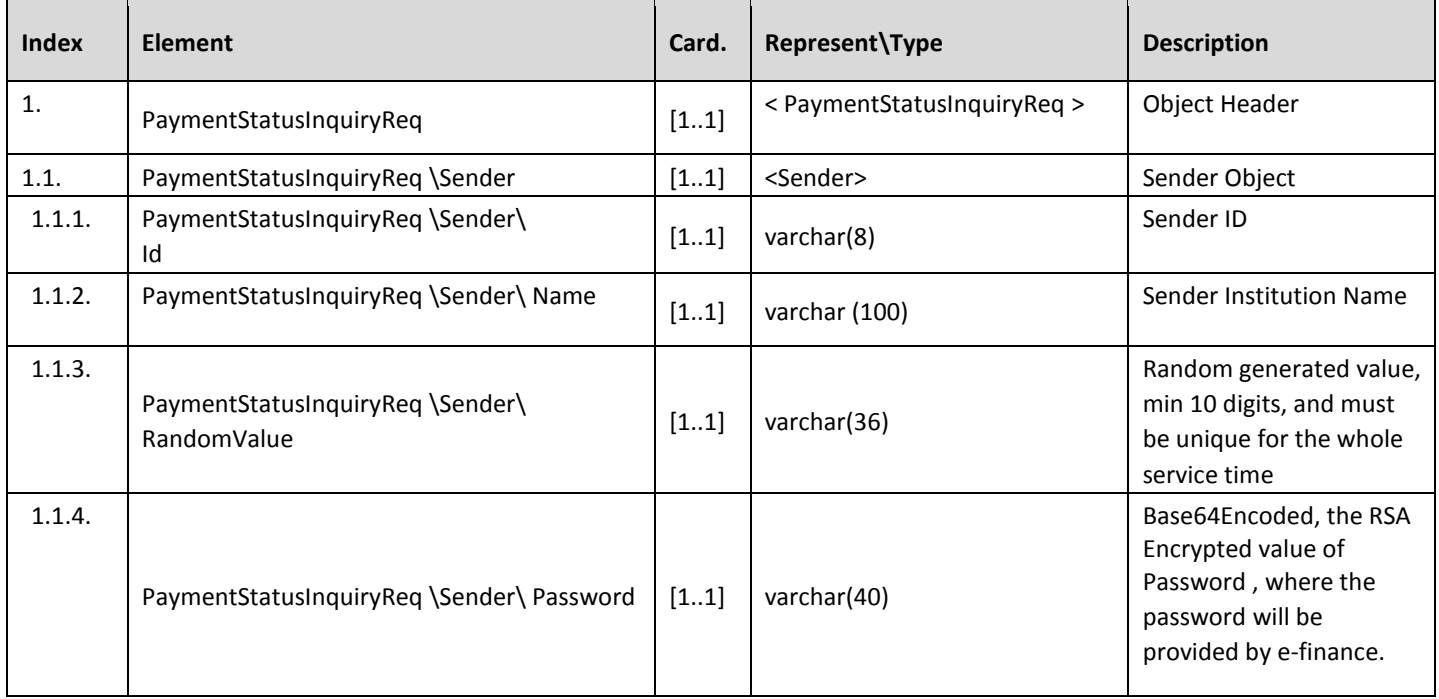

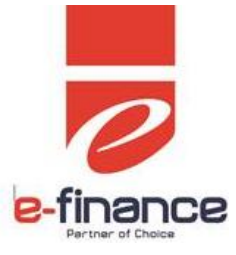

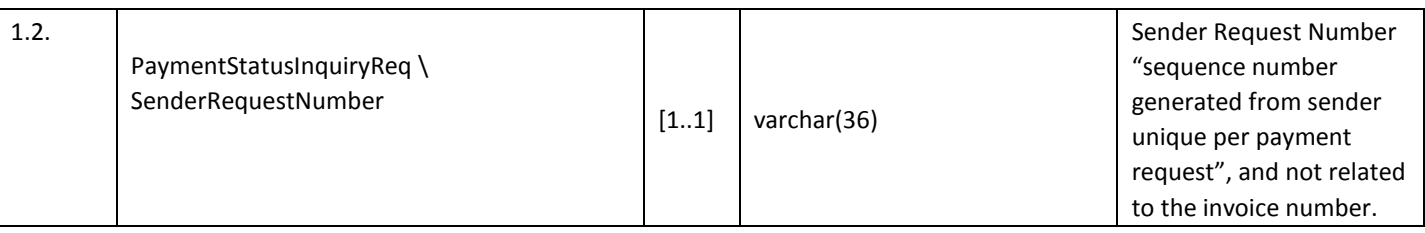

#### <span id="page-17-0"></span>4.4.2 Payment Status Inquiry Request Call format

The following is the detailed description of the payment status inquiry request format; the mentioned parameters should be sent in http request as silent call. The parameters are sufficient to allow the portal to inquiry about payment request using sender request number

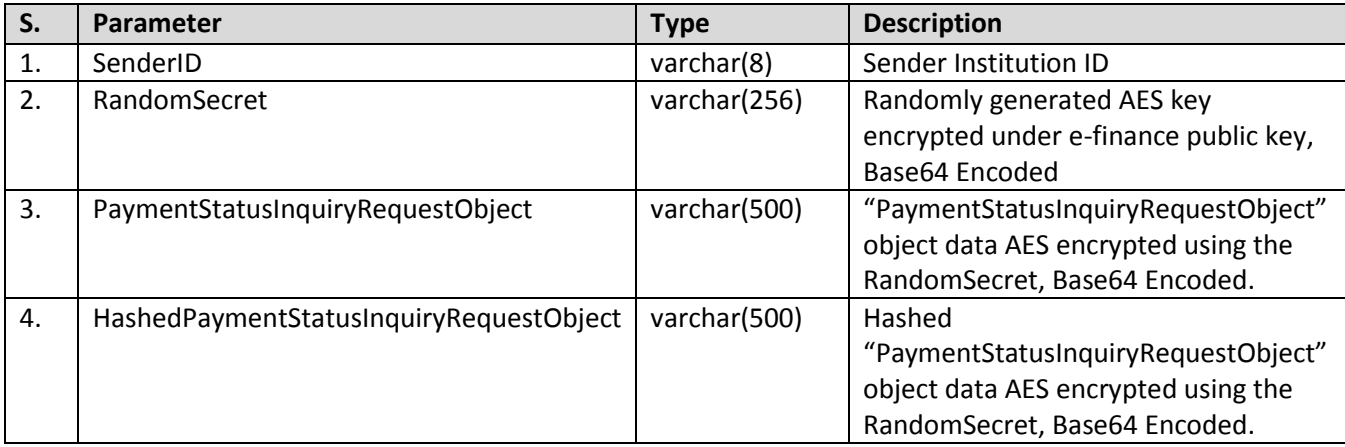

#### <span id="page-17-1"></span>4.4.3 Payment Status Inquiry Response Call

The following is the detailed description of the payment status inquiry response format; the mentioned parameters should be sent in http response in silent call

#### 4.4.4 "Payment Status Inquiry Response" Object Specification

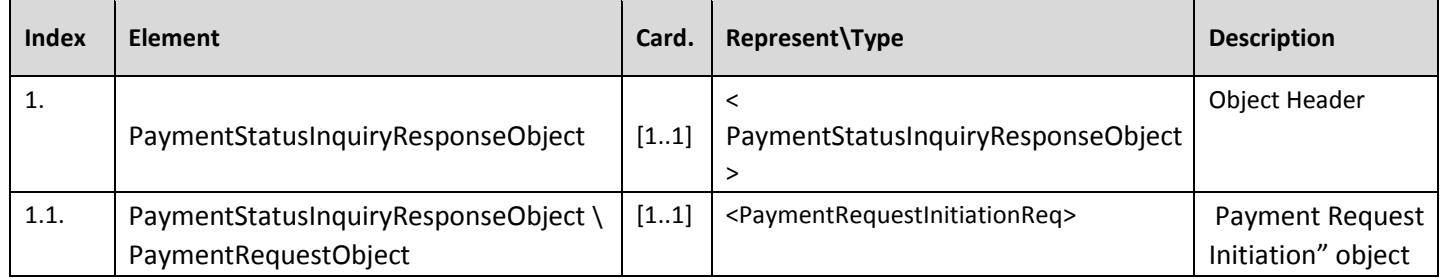

![](_page_18_Picture_0.jpeg)

![](_page_18_Picture_198.jpeg)

#### 4.4.5. "Payment Request Status" Object Specification

The following is the specification of the "PaymentRequestStatus"

![](_page_18_Picture_199.jpeg)

#### <span id="page-18-0"></span>4.4.6. "Payment Status Inquiry Response Call Format

The following is the detailed description of the payment status inquiry response format that shall be prepared by "Payment Gateway" through a silent call.

![](_page_18_Picture_200.jpeg)

#### <span id="page-18-1"></span>4.4.7 Payment Status Lookup

![](_page_18_Picture_201.jpeg)

![](_page_19_Picture_0.jpeg)

## <span id="page-19-0"></span>**5. Security Notes:**

5.1. All incoming and outgoing requests are encrypted using AES with key size of 256 bit and this key is RSA encrypted under E-Finance's public key certificate.

- 5.2. For verification purposes, all requests are hashed using SHA2.
- 5.3. AES Specifications:
	- 5.3.1. Block Mode: CBC
	- 5.3.2. Padding: PKCS7
	- 5.3.3. Encryption Key Size: 32 bytes
	- 5.3.4. Initialization Vector Size: 16 bytes
	- 5.3.5. Block Size: 16 bytes
	- 5.3.6. Random Secret is a 64 bytes' byte array which holds the AES key in the first 32 bytes and the IV in the remaining 16 bytes, the byte array is then encoded to a Base64 string.
- 5.4. RSA Specifications:
	- 5.4.1. Block Mode: ECB
	- 5.4.2. Padding: PKCS1